## <span id="page-0-0"></span>Standard Template Library - STL

Michał Marciniak

March 21, 2024

 $\begin{array}{c} 4 \Box \rightarrow 4 \Box \rightarrow 4 \Xi \rightarrow 4 \Xi \rightarrow 1/21 \ \ \Diamond \mathbb{Q} \mathbb{Q} \end{array}$ 

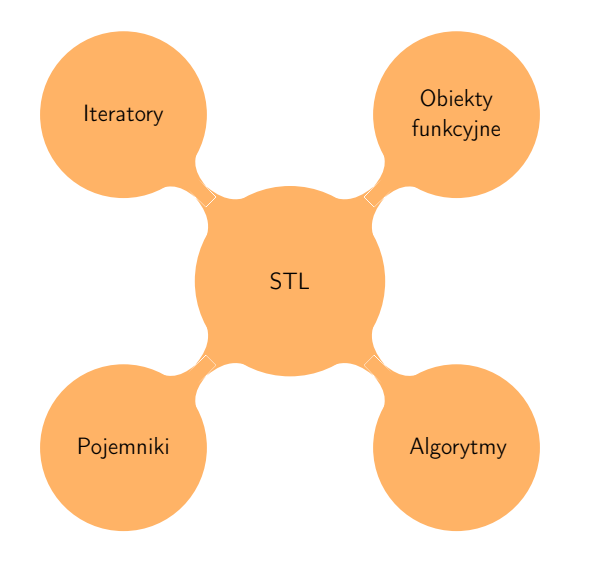

4 □ > 4 個 > 4 ミ > 4 ミ > [2 /](#page-0-0) [21](#page-21-0) 9 9 0

### The C++ Standard Template Library (STL)

- <sup>1</sup> <https://en.cppreference.com/>
- <sup>2</sup> <https://cplusplus.com/reference/>

**3 ロメ 4 個 > 3 ミメ 4 ミメ [3 /](#page-0-0) [21](#page-21-0) 9 9 0 ℃** 

<sup>3</sup> YT: CppCon; seria Back to Basics

- Przechowywanie danych (przy użyciu szablonów klas -> elastyczność)
- Metody (dużo metod jest wspólnych dla różnych pojemników)
- Wybór pojemnika zależy od funkcjonalności i złożoności operacji, ale:

Unless you have a solid reason not to, use a vector.

 $-$  Bjarne Stroustrup - The  $C++$  Programming Language

- Pojemniki (Containers)
	- **1** sekwencyjne (vector, array, deque, list, forward list)
	- <sup>2</sup> asocjacyjne (set, map, multiset, multimap)
	- <sup>3</sup> nieuporządkowane asocjacyjne (unordered set, unordered\_map, unordered\_multiset, unordered\_multimap)
	- 4 adaptory (queue, priority queue, stack, flat set, ...)

### STL - Iteratory

- Uogólnione wskaźniki, przystosowane do iteracji po elementach pojemnika
- Łącznik między pojemnikami, a algorytmami
- Sekwencje zdefiniowane na [begin, end], tj.

 $*(\text{container.begin}()) = 5; \quad //ok$  $*(\text{container.end}() ) = 5;$  //nie ok

**•** przykłady:

```
std::vector<int> vec{9,8,74,2,34,5,1};
for(auto it = vec.begin();it!=vec.end();it++)std::cout<<*it<<" ";
for(auto it = vec.cbegin(), i.t != vec.cend(), i.t++)std::cout<<*it<<" ";
```
### Rodzaje iteratorów

- Input iterator tylko do (wielokrotnego) odczytu; iteracja przez  $++$ , dereferencia  $*$ , porównywanie  $==$  i !=
- Output iterator jednokrotny zapis przy użyciu \*, iteracja przez  $^{++}$
- Forward iterator (wielokrotny) zapis/odczyt za pomocą \*; iteracja przez  $++$ , wywołanie funkcji - $>$ , porównywanie  $==$ ,  $!=$  ; przykład forward list
- Bidirectional iterator(wielokrotny) zapis/odczyt za pomocą \*; iteracja ++ i – –, wywołanie funkcji ->, porównywanie ==,  $!=$  ; przykład list, map, set
- Random-access iterator(wielokrotny) zapis/odczyt za pomocą \*, lub  $[]$ ; iteracja ++, +=, - -, -=; wywołanie funkcji ->, porównywanie ==, !=, <,<=,>,>= ; przykład: deque
- Contiguous iterator  $(C++20)$ jak wyżej ale iterator może być czystym wskaźnikiem (raw pointer) przykład: vector, string, array
- zbiór ponad 100 algorytmów z header'a  $\langle$  algorithm $\rangle$
- argumenty iteratory, np:

std::vector<int> vec{9,8,74,2,34,5,1}; std::sort(vec.begin(), vec.end());

```
std::ranges::sort(vec); //od C++20
```
nie wszystkie algorytmy działają na wszystkie pojemniki. Przykład:

> std::list<int> lis{ 1,2,43,4,5,68,9 }; std::sort(lis.begin(), lis.end()); //nie działa auto  $pos = std::find(list.begin(), lis.end(), 5);$ //ok, typ auto to std::list<int>::iterator

# Obiekty funkcyjne (funktory)

- Wiele funkcji z  $\langle$ algorithm $\rangle$  może brać obiekty funkcyjne jako argumenty - poszerza to zakres stosowalności funkcji
- $\bullet$  Funktor = obiekt posiadający zdefiniowany operator ()
- Wiele zdefiniowanych obiektów funkcyjnych w  $\lt$ functional $>$ np: greater/less, plus/minus, logical\_and/logical\_or

4 ロメ 4 個メ 4 ミメ 4 ミメ [8 /](#page-0-0) [21](#page-21-0) 1 10 4 04

# Obiekty funkcyjne (funktory)

- Wiele funkcji z  $\langle$ algorithm $\rangle$  może brać obiekty funkcyjne jako argumenty - poszerza to zakres stosowalności funkcji
- $\bullet$  Funktor  $=$  obiekt posiadający zdefiniowany operator ()
- Wiele zdefiniowanych obiektów funkcyjnych w  $\lt$ functional $>$ np: greater/less, plus/minus, logical\_and/logical\_or
- Przykład : odwrotne sortowanie std::vector<int> vec{95,8,74,2,16,34,5,1};

std::sort(vec.begin(), vec.end(), std::greater<>{});

4 ロ > 4 御 > 4 ミ > 4 ミ > [8 /](#page-0-0) [21](#page-21-0) 9 9 0

### std::vector, konstruktory

```
\vee#include<iostream>
#include<vector>
 template <typename T>
vvoid print(const T& vec) {
      for (auto& elem : vec) {
           \text{cut} \ll \text{elem} \ll \text{""}cout << endl;
\vert\sqrt{int main() }std::size t n = 10:
      std::vector<int> vec1 ;<br>
std::vector<int> vec2(n);<br>
std::vector=int> vec3(n, 5);<br>
\frac{f}{f} elementowy vector piątek<br>
std::vector<int> vec3(n, 5);<br>
\frac{f}{f} elementowy vector piątek
      std::vector<int> set(5, n);//pięcio-elementowy vector o wartościach n
      std::vector<int> vec5{ 1,2,3,5,4,89,5 }; //vector o danych wartościach
      std::vector<int>gt; vec6 = vec2;
                                                        //vector taki sam jak vec2
                        \overline{\text{E}} Microsoft Visual Studik \times + \overline{\triangleright}print(vec1);
      print(vec2); 00000000000
      print(vec3); 5 5 5 5 5 5 5 5 5 5 5
      print(vec4); 10 10 10 10 10
      print(vec5); 1 2 3 5 4 89 5print(vec6); 0 0 0 0 0 0 0 0 0
```
K ロ ▶ K @ ▶ K 할 ▶ K 할 ▶ 9 /21 19 9 0

```
int main() {
    std::vector<int> set 1, 2, 3, 4, 5, 6, 7, 8, 9, 0 };
    int element1 = vec[4]; //nie sparwdza poprawności adresu
    int element2 = vec .at(4); //sparwdza poprawność adresu
    int element3 = vec[41]; //ok, dostęp do adresu w pamięci
    int element4 = vec .att(41); //program wyrzuci błąd
    int element5 = *(\&vec[0] + 3); //dereferencja odpowiedniego wskaźnika;
    int element6 = *(vec.data() + 3);
    int element7 = vec(f); //dostęp do pierwszego elementu
    int element8 = vec.back(); //dostęp do ostatniego element
    return 0;
```
K ロ ▶ K @ ▶ K 할 ▶ K 할 N 0 / 21 1 9 9 0

### int main()  $\{$  $std::vector$   $vec{1,2,3,4,5,6,7,8,9,0}$ for  $(size_t i = 0; i < vec.size(); i++)$  // ok  $std::count \le vec.at(i) \le " "$ std::cout <<std::endl; //lepiej; tutaj auto = std::vector<int>::iterator for (auto  $i = vec.begin()$ ;  $i := vec.end()$ ;  $i++)$ std::cout <<  $*$ i << " ":  $std::count \leq std::end;$ // przejście od końca; for (auto  $i = vec. rbegin()$ ;  $i := vec. rend()$ ;  $i++)$  $std::count \leq *i \leq " "$  $std::count \leq std::end$ ; //najlepsza opcja; (jeśli nie interesują nas pozycje) for (auto& elem : vec)std::cout << elem << " "; std::cout << std::endl;  $return 0;$

```
\sqrt{\text{int}} main() {
    std::vector<int> vec;
                                              //tworzy pusty vector
    std::count \le vec.size() \le  " " \le veck) \le diag() \le sign (1)//wypisz rozmiar i zarezerwowany rozmiar
    for (int i = 0; i < 10; i^{++})vec.push_back(i); //dodawaj do vectora liczby od 0 do 9
    print(vec);
                                                      //wypisz vec
    vec.pop_back();
                                                      //usuń ostatni element
    vec.pop_back():
                                                      //usuń ostatni element
    print(vec);
                                                      //wypisz vec
    std::cout << vec.size() << " " << vec.capacity() << std::endl;
                                                                      //do co poprzednio
    vec.resize(20);//zmień rozmiar
    print(vec);
                                                      //wypisz vec
    return 0;
```
K ロ ▶ K @ ▶ K 할 ▶ K 할 N 2 / 21 19 9 0

```
int \text{main() } fstd::vector<int> vec{ 1,2,3,4,6,7,8,9,0 };
   std::vector<int> vec1{-1, -2, -3, -4 };
   auto itr = vec.begin(): //iterator na pierwszy element
   vec.insert(itr + 5, 5); //wstaw value przed (pos - 1) element;
   itr = vec.begin(): //ustaw iterator na pierwszy element
   vec.insert(std::next(itr, 7), {1, 1}); //wstaw std::initializer_list
   print(vec);
   vec.insert(vec.begin(), vec1.begin(), vec1.end()); //wstaw vec1 na początek vec
   print(vec)
              // vec.erase działa na tak samo
   return 0;
```
#### K ロ ▶ K 御 ▶ K 重 ▶ K 重 X13 /21 19 9 0

**o** definiowanie vectora typu const:

```
const std::vector<int> vec{1,2,3,4.5}:
```
**•** funkcje **begin()** i **end()** są też zdefiniowane jako funkcje działające na pojemniki:

```
std::vector<int>v{1,2,3}
for(auto it=begin(v); it!=end(v); it++)
```

```
std::vector <b>bool</b> > vec{1,0,1,1,1,1,0};\bulletauto elem = vec[3]:
```
kompilator wydedukuje typ zmiennej elem jako std::vector<bool>::reference. Operator [] zwraca referencję, a C++ zabrania referencji do poszczególnych bitów, dlatego używa się tzw. "proxy class"

### std::map

}

```
\#include<iostream>
\#in clude <map>
\#include \ltalgorithm >\#include \ltstring >using std::count, std::cin, std::end;int main(){
```

```
std::map<std::string, unsigned > miasta;
```

```
m i asta ["Wroclaw"] = 670000;
m i asta ["Warszawa"] = 1800000;
m i asta ["Poznan"] = 540000;
m i asta ["Krakow"] = 800000;
m i asta \lceil "Lodz" \rceil = 650000;
m i asta ["Gdansk"] = 480000;
```
return 0:

### std::map - podstawy

```
int main(){
     std::map<std::string, unsigned > miasta;
     m i asta ["Wroclaw"] = 670000;
     m i asta \lceil "Warszawa" \rceil = 1800000;
     m i asta ["Poznan"] = 540000;
     m i asta ["Krakow"] = 800000;
     m i asta ["Lodz"] = 650000;
     m i asta \lceil \sqrt{n} \cdot G \cdot d \cdot \sqrt{n} \rceil = 480000;cout \lt\lt "Warszawa:" \lt\lt miasta ["Warszawa"] \lt\lt "\n";
                                                       // 1800000
     cout << "Wroclaw:" << miasta ["Wroclaw"] << "\n";
                                                       // 670000
     cout \lt\lt "Poznan:" \lt\lt miasta ["Poznan"] \lt\lt "\n";
                                                       // 540000
     cout << "Kowary:" << miasta ["Kowary"] << "\n"; //0
    return 0:
}
```

```
for (auto it = miasta.begin(); it != miasta.end();
                                                   it++) {
    cout \lt\lt it \gt first \lt\lt "\cdot":
    cout \lt\lt it ->second\lt\lt "\n";
ł
for (autok elem : miasta) {
    cout << elem first << "\cdots":
    cout << elem second << "\n";
ł
//best way - structure bindings C++17for (auto& [key, value] : miasta)cout << key << "\vert";
    cout \lt\lt value \lt\lt "\n";
}
```
K ロ ▶ K @ ▶ K ミ ▶ K E X17 /21 19 9 0

```
miasta.at("Ankara") = 5600000;
                                //exception! out of range
miasta ["Ankara"] = 5600000; //ok; dodaj element
// insertstd::map<std::string, unsigned> inne miasta{
                  {"Madryt",3200000}, {"Lizbona",500000}};
miasta.insert(inne miasta.begin(), inne miasta.end());
miasta.insert({\{ \{ \|Longyn \| , 8800000 \}}){^{\{\text{II}}}\text{Berlin}^{\{\text{II}}}, 3700000}} });
//count
if (\text{miasta.count}("Szczecin") == 0)miasta \lceil "Szczecin"] = 390000;
elsecout << miasta ["Szczecin"]<<endl;
    }
ł
```
K ロ ▶ K @ ▶ K 할 ▶ K 할 N 8 / 21 10 9 0 0

### std::list, konstruktory

```
int main() {
    std::size_t size = 9int count = 5. value = 3:std::vector<int> vec{ -9, -8, -7, -6, -5, -4, -2 };
    std::list<int> lista{ 1,2,3,4,5,6,7,8,9,0 };
    std::list<int> lista1:
    std::list<int> lista2(size);
    std:: list<int> lista3(size, value);
    print(lista):print(listal);
    print(lista2);
    print(lista3);
```
 $std::count \le std::end!$ 

```
lista.assign(count, value);
listal.assign(vec.begin(),vec.end());
lista2.assign({ 1, 2, 3, 4, 5, 6, 7, 8, 9, 0 });print(lista);
print(listal);
print(lista2);
```
 $return 0;$ 

### std::list, elementy

```
int main() \{std::list<int> lista;
                                         //pusta lista
   for (std::size_t i = 0; i < 10; i++) { // jesti i jest parzyste
       if (i * 2 == 0)lista.push_back(i); // dodaj element na koniec
       else lista.push_front(i); //jeśli nie, dodaj element na początek
   print(lista);
                                         //wypisz listę
                                         //usuń ostatni element
   lista.pop-back();
   lista.popfront();
                                         //usuń pierwszy element
   print(lista);
                                         //wypisz
   return 0;
```
**Kロト K图 K K 图 K K 图 20/21 のQ C** 

### <span id="page-21-0"></span>std::list, metody

```
int main() {
   std::list<int>1</sup> list<1{3, 1, 5, -9, 2, 7}std::list<int> lista2{ 1, 2, 2, 2, 3, 4, 5, 6 };
   std::count \leq "listall"print(lista1):std::count \leq "lista2: "print(lista2):// posortui pierwsza liste
   lista1.sort():
                       //sort z algorithm nie działa - brak losowego dostepu do elementów
                       1/ i brak swap()
   std::cout << " posortowana listal: ":
   print(lista1):lista2.reverse(): //odwraca liste
   std::cout << " odwrocona lista2: "; print(lista2);
   auto itr = listal.begin(): //iterator itr wskazuje na pierwszy element
   std::advance(itr, 3); //przesuń itr o trzy elementy
   lista2.splice(lista2.begin(), lista1, itr ); //do lista2 dodaj na początku
                                                //element z czwarty element z listal
   std::cout << " przepisany element z listal do lista2: ";
   print(lista2);
   std::cout << " listal jest o element mniejsza: ";
   print(listal);
   lista2.sort():
                                   // posortuj lista2
   tistaz.sort();<br>listal.merge(lista2);
                                      //UWAGA! DZIAŁA TYLKO NA POSORTOWANYCH LISTACH
   std::cout << " zlaczone listy z powtorzeniami: ";
   print(lista1):listal.unique(); //usuń powtarzające się elementy
     std::cout << " zlaczone listy bez powtorzeniami: ";
     print(listal);
     return 0;
```
K ロ ▶ K 御 ▶ K 重 ▶ K 重 H 21 / 21 / 10 Q Q